คู่มือการใช้โปรแกรม Moodle ในการจัดสอบบุคคลเข้าศึกษาหลักสูตรวิทยาศาสตรบัณฑิต สาขาฉุกเฉินการแพทย์ (ต่อเนื่อง) คณะเทคโนโลยี วิทยาศาสตร์สุขภาพ

## เข้าสู่เว็บไซต์ด้วยวิธีการ ดังนี้

1. เข้าสู่เว็บไซต์ โดยการพิมพ์เว็บคณะ <u>https://hst.pccms.ac.th/</u> แล้วเลือก สอบภาค<br>-ทฤษฎี ตามรูปหน้าเว็บ

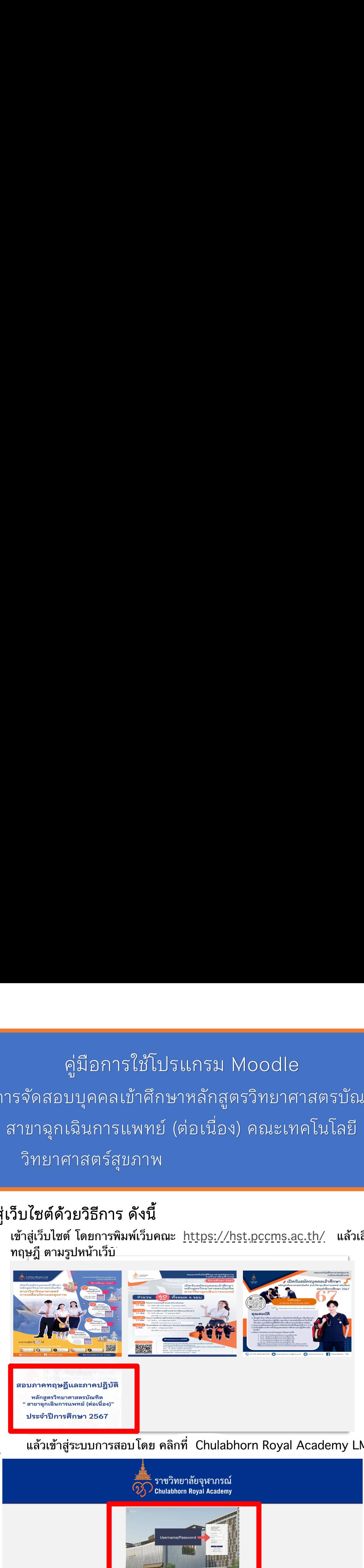

- 
- 2. แล้วเข้าสู่ระบบการสอบโดย คลิกที่ Chulabhorn Royal Academy LMS

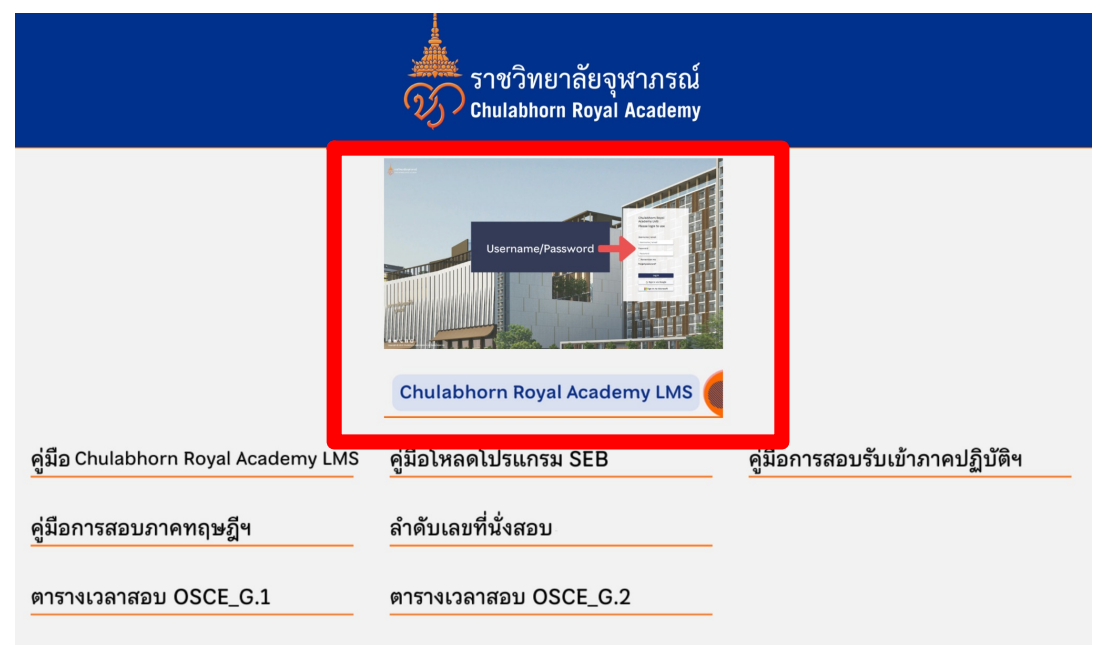

# 3. เมื่อทำการเลือก CRA แล้วจะเข้าสู่หน้าเว็บ

https://moodle.cra.ac.th/login/index.php จากนั้นให้ทำการ Log in โดยใส่ Username และ Password ที่กําหนดให้

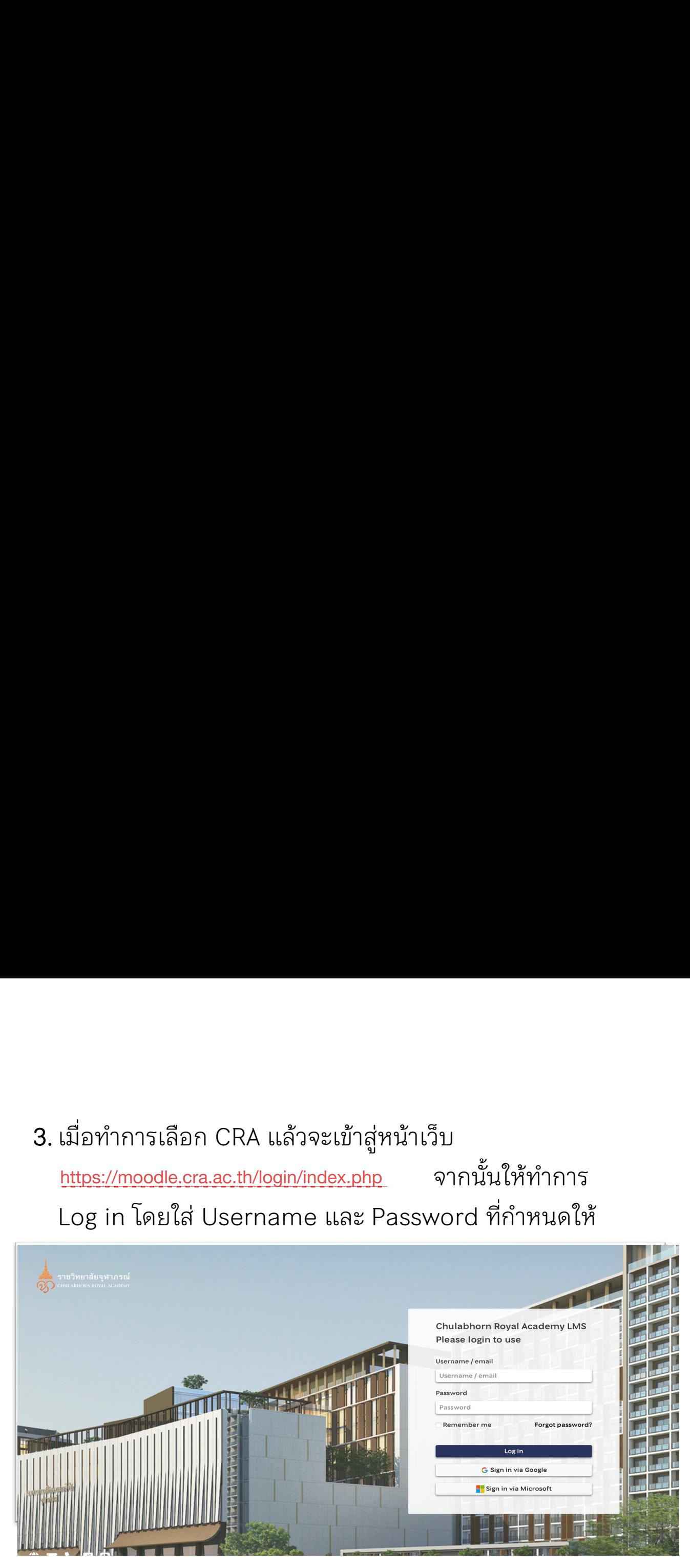

## 4. เมื่อทำการ Log in เรียบร้อยจะเข้าสู่หน้าเว็บไซต์ เพื่อใช้ในการ ทําข้อสอบ

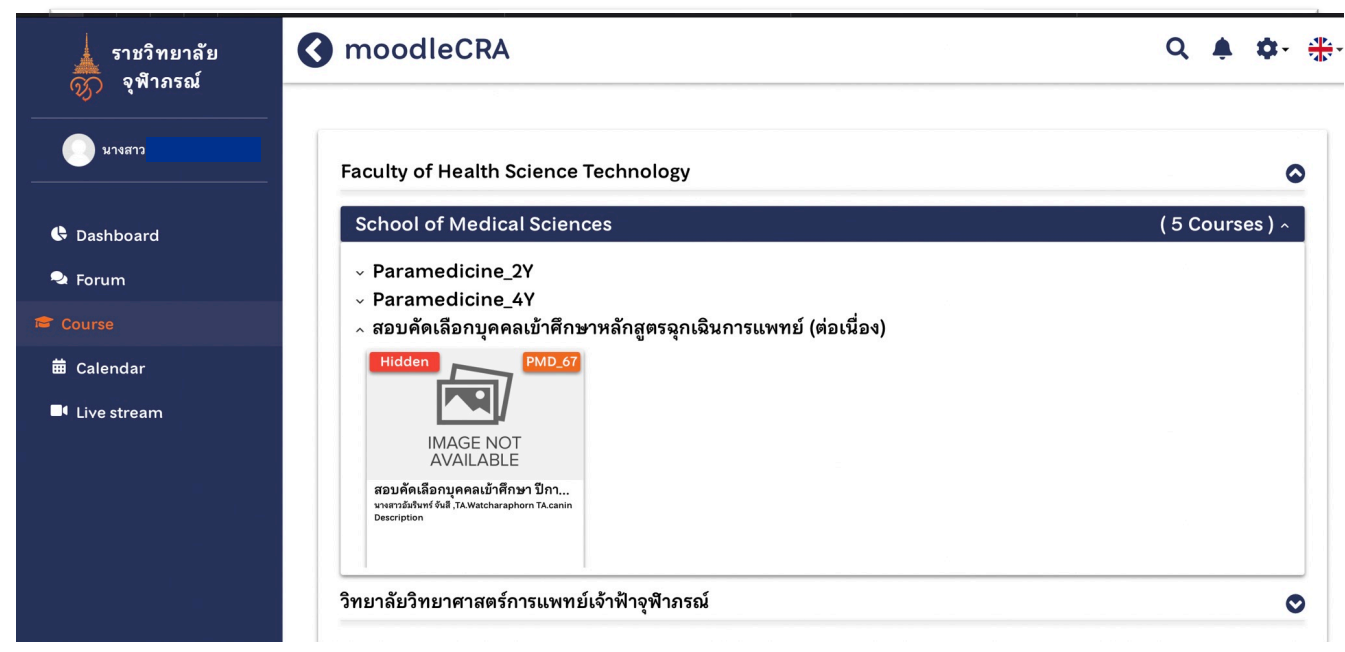

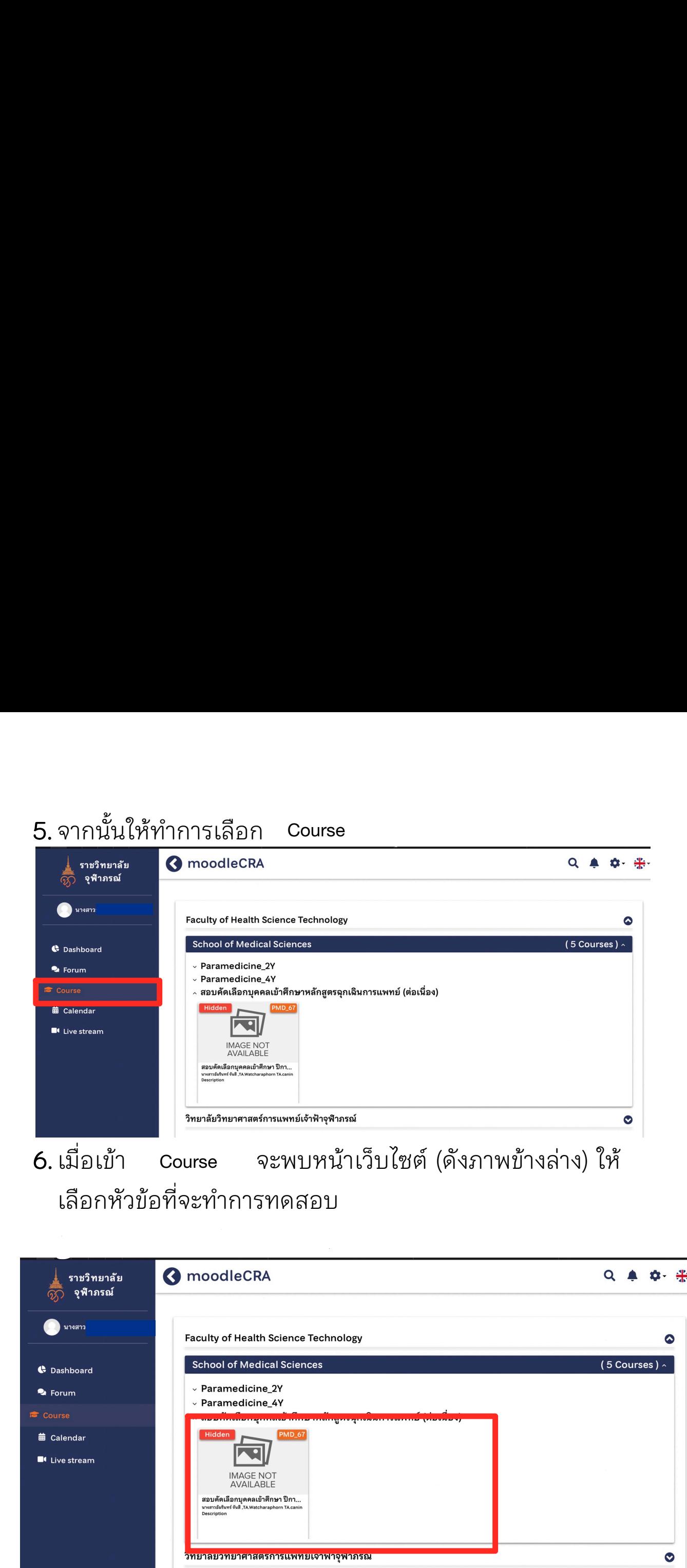

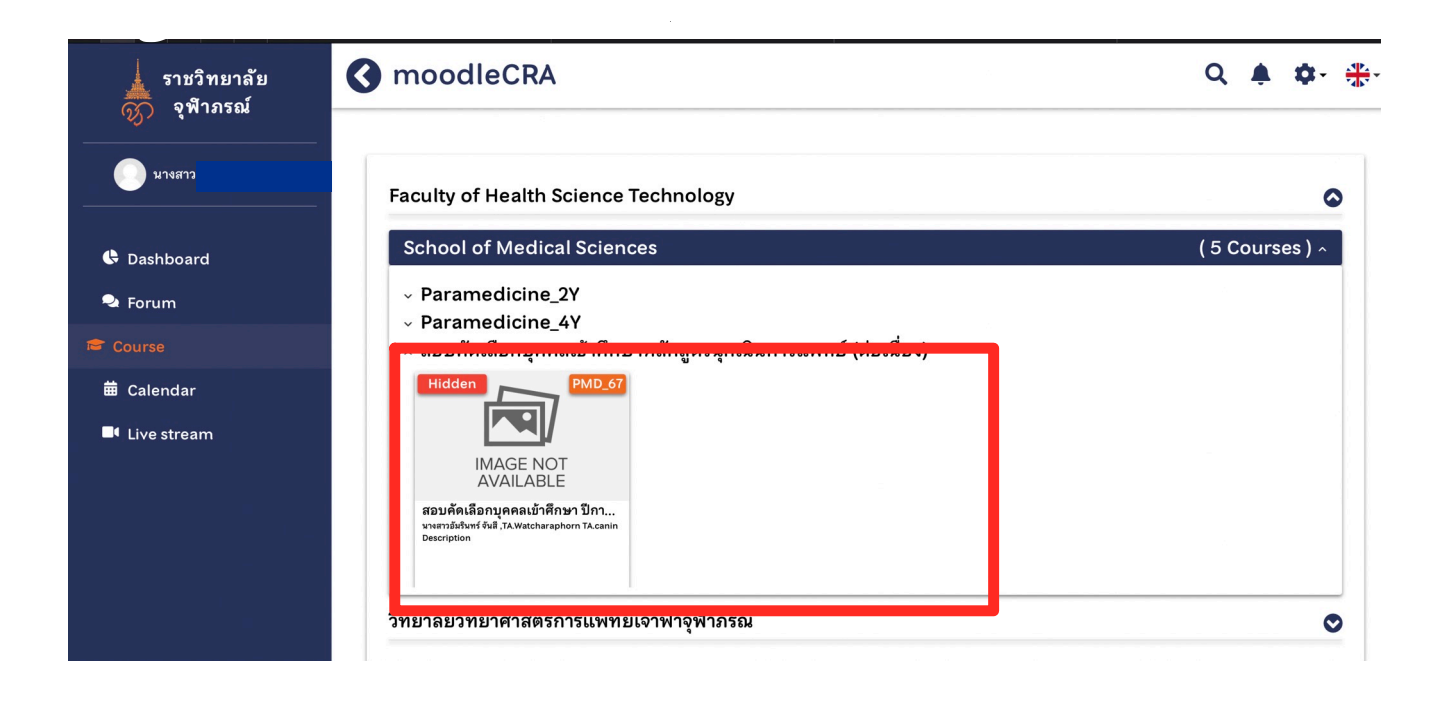

# 7. เมื่อเลือกหัวข้อที่จะทําการทดสอบ จะเข้าสู่หน้าแบบทดสอบ แล้วให้ผู้เข้าสอบ เลือกหัวข้อที่จะทำการสอบ

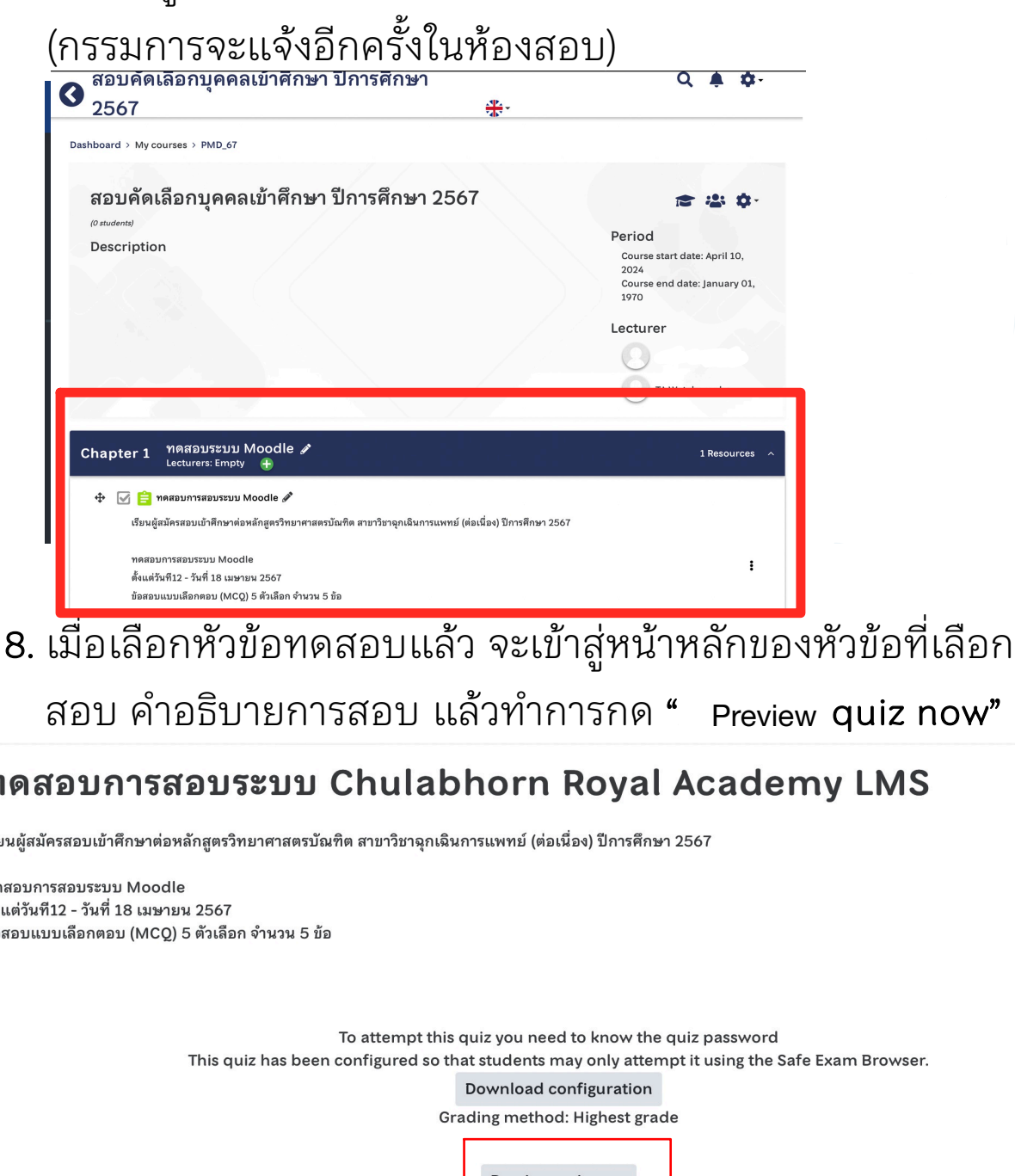

# $\boldsymbol{9}$ . เมื่อกด  $\,$  Preview  $\,$ quiz now ระบบจะให้กดยืนยันอีกครั้ง เพื่อเริ่มทำ ื่ ข้อสอบ ให้ใส่ <u>pass word "20240419</u>" แล้วกด start attempt ่<br>Preview<br><sup>ดู ะ</sup>ขิ : Preview quiz now ระบบจะให้<br>ให้ใส่ <u>pass word "20240419"</u><br>รสอบระบบ Chulabhorn Ro

เรียนผู้สมัครสอบเข้าศึกษาต่อหลักสูตรวิทยาศาสตรบัณฑิต สาขาวิชาฉุกเฉินการแพทย์ (ต่อเนื่อง) ปีการศึกษา 2567

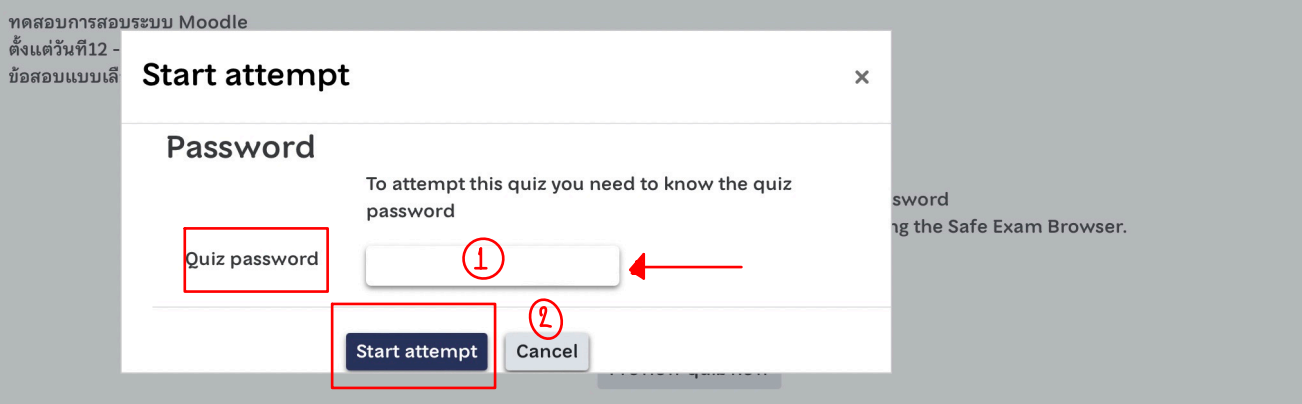

10. จากนั้นให้เริ่มทำข้อสอบ โดยการเลือก "ข้อที่ถูกต้องที่สุด" ี่ ู เพียงข้อเดียว

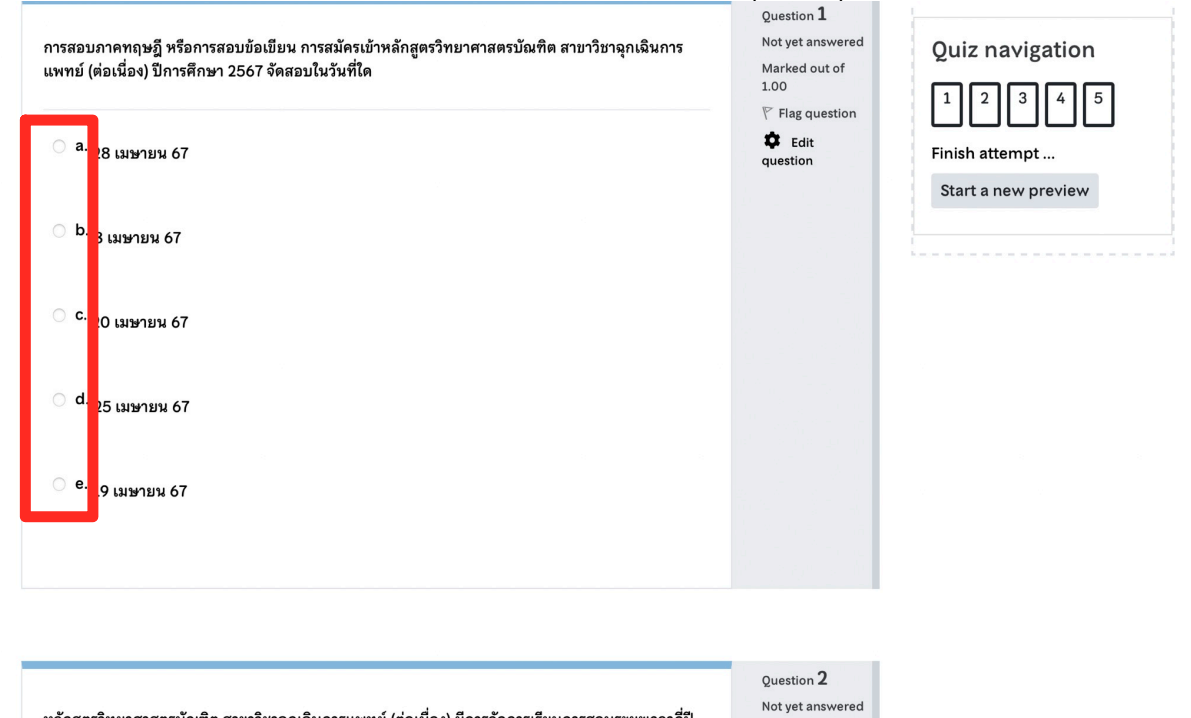

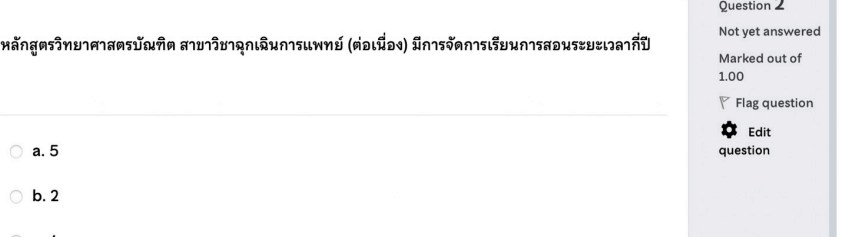

11. เมื่อทําข้อสอบครบทุกข้อ หน้าจอจะแสดงสรุปผลการทํา ข้อสอบว่าผู้เข้าสอบ ทําข้อสอบครบทุกข้อหรือไม่ หมายเลข 1. สรุปสถานะเลือกคําตอบ หมายเลข 2. กลับไปยังหน้าทำข้อสอบอีกครั้ง หมายเลข 3. แสดง $\boxed{\phantom{1}}$  ในข้อที่เลือกคำตอบแล้ว และแสดง ในข้อที่ยังไม่ได้เลือกคําตอบ ้สอบคัดเลือกบุคคลเข้าศึกษา ปิการศึกษา 2567 –∰

Dashboard > My courses > PMD\_67 > ทดสอบการสอบระบบ Moodle > Preview > Summary of attempt

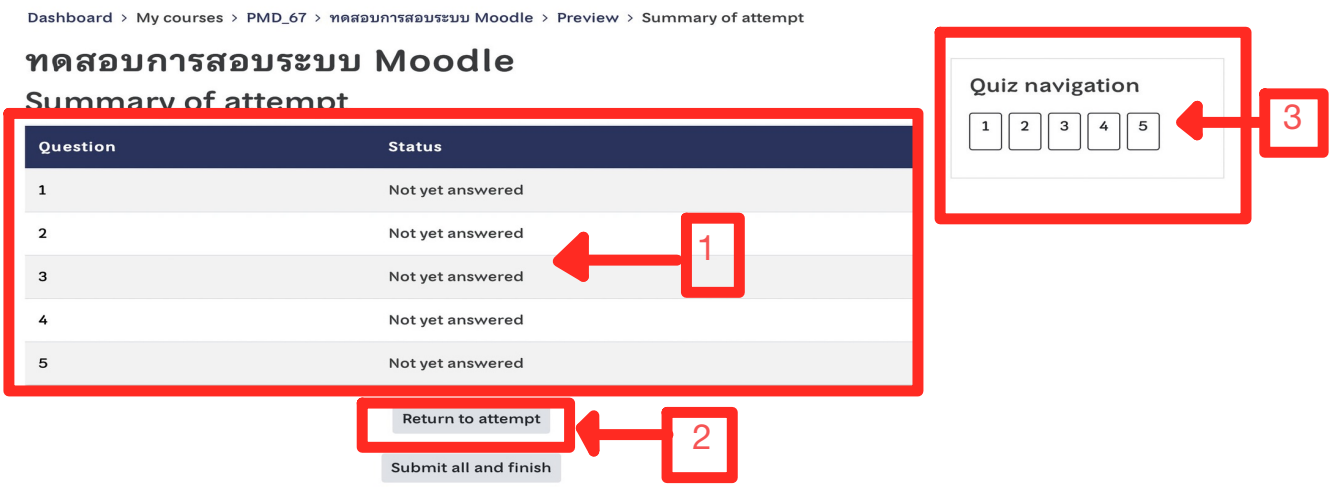

 $12.$ ื่ อตรวจสอบการทำข้อสอบเสร็จสิ้นแล้ว ให้กด

### "Submit all and finish"

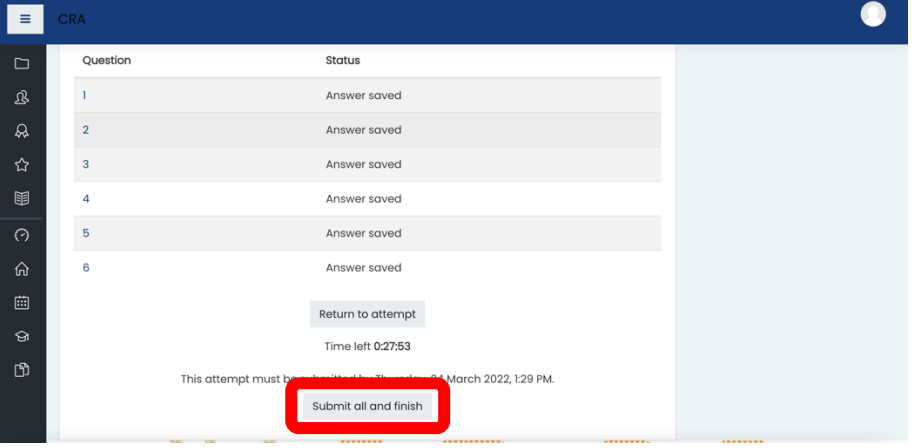

# 13. เมื่อทําการกด Submit all and finish ระบบจะให้กด ยีนยัน ที่ "Submit all and finish" อีกครั้ง เพื่อยีนยันการ ส่งข้อสอบ ถือเป็นการเสร็จสินการทำข้อสอบ

Dashboard > My courses > PMD 67 > ทดสอบการสอบระบบ Moodle > Preview > Summary of attempt

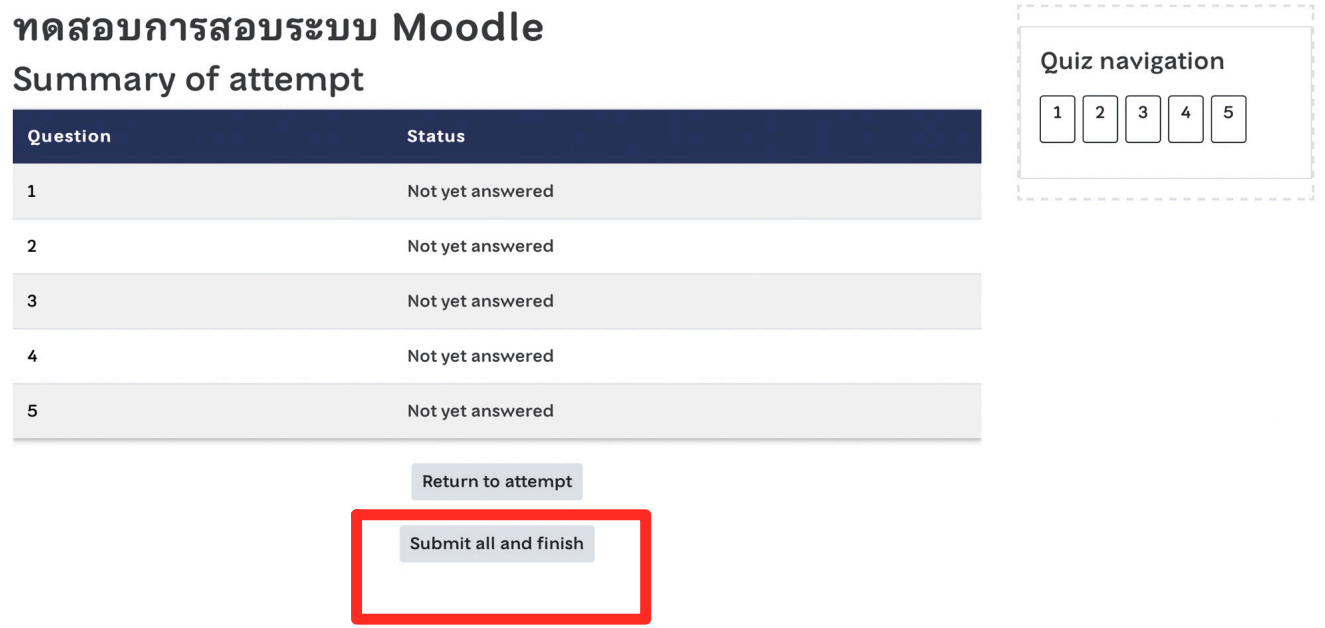

### \*\*\*หมายเหตุ

- ให้ผู้เข้าสอบศึกษาเอกสาร "คู่มือการใช้โปรแกรม Moodle" เพื่อใช้ในการสอบ ให้เรียบร้อยก่อนสอบ
- ในวันสอบ คณะกรรมการจะให้ผู้เข้าสอบทดลองการใช้ระบบ ้ และทำแบบทดสอบจำลองก่อนทำการสอบจริง อีกครั้ง

จัดทําโดย…หลักสูตรวิทยาศาสตรบัณฑิต สาขาฉุกเฉินการแพทย์ (ต่อเนื่อง) คณะเทคโนโลยีวิทยาศาสตร์สุขภาพ ราชวิทยาลัยจุฬาภรณ์